## Overview of Java Streams Terminal Operations

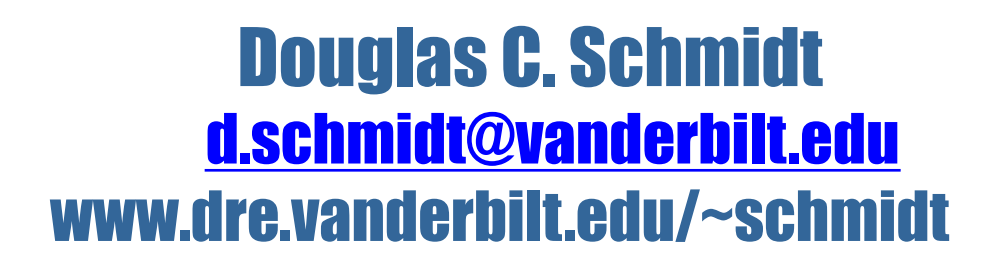

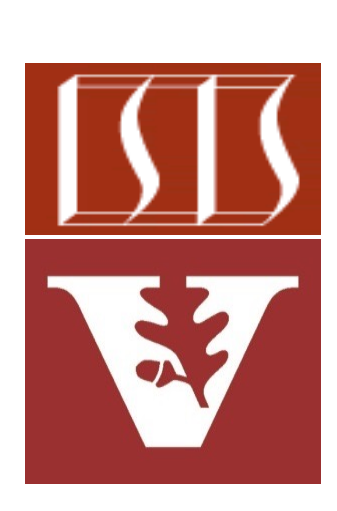

Professor of Computer Science

Institute for Software Integrated Systems

Vanderbilt University Nashville, Tennessee, USA

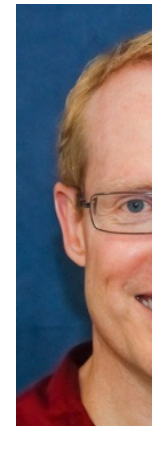

#### Learning Objectives in this Part of the Lesson

- Understand the structure & functionality of Java Streams terminal operations
	- Terminal operations start the internal iteration of stream elements, trigger the intermediate operations, & produce some result

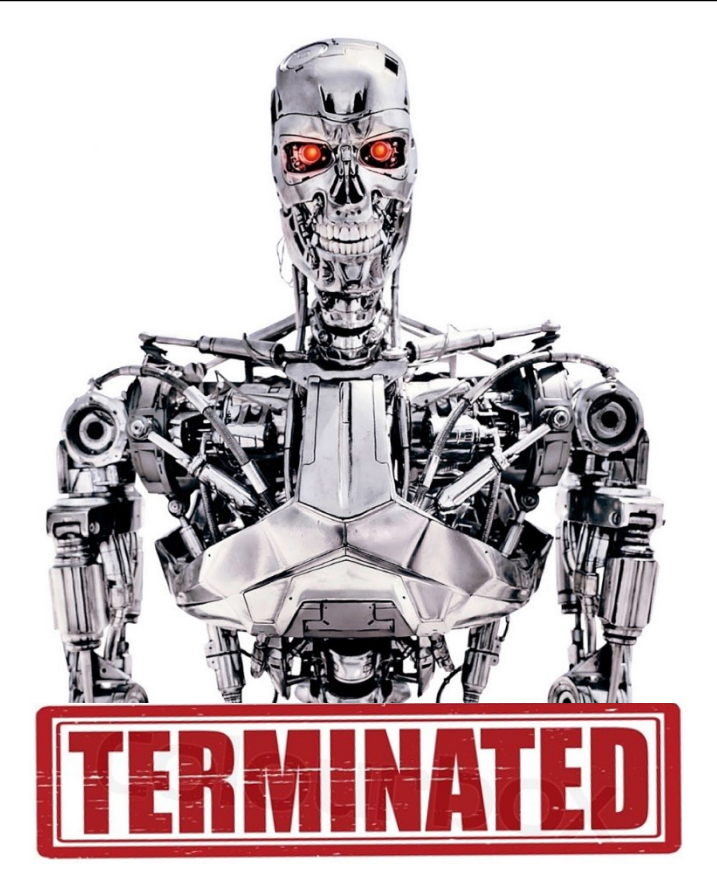

#### Learning Objectives in this Part of the Lesson

- Understand the structure & functionality of Java Streams terminal operations
	- Terminal operations start the internal iteration of stream elements, trigger the intermediate operations, & produce some result

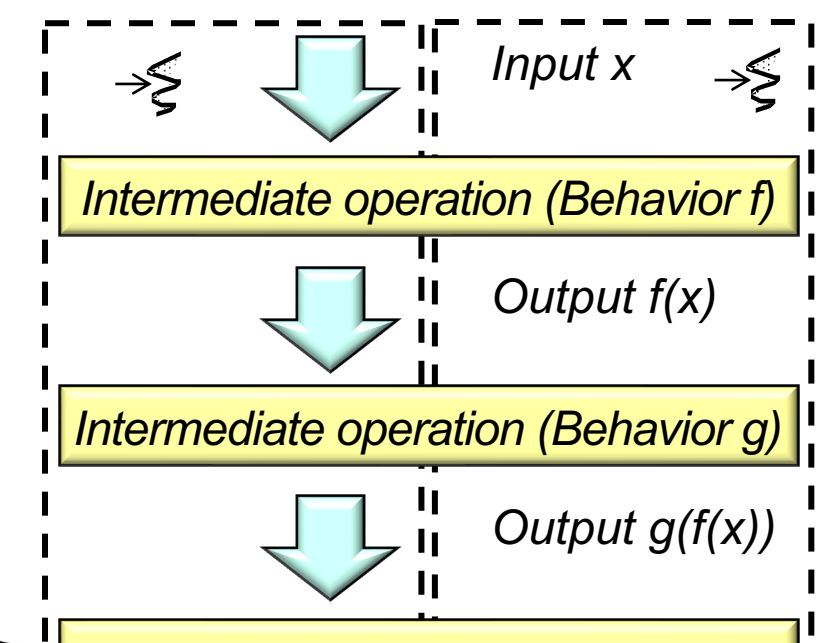

These operations also apply to both sequential & parallel streams

*Terminal operation (Behavior h)*

#### Learning Objectives in this Part of the Lesson

- Understand the structure & functionality of Java Streams terminal operations
	- Terminal operations start the internal iteration of stream elements, trigger the intermediate operations, & produce some result

We continue to showcase the "Hamlet" program

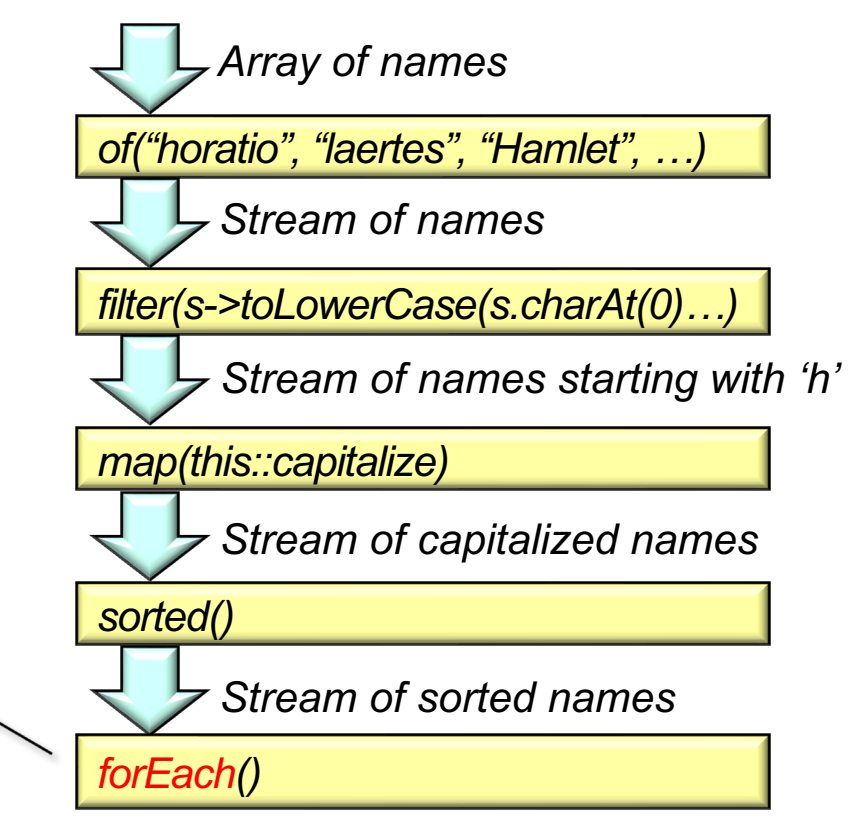

## Overview of Terminal Operations

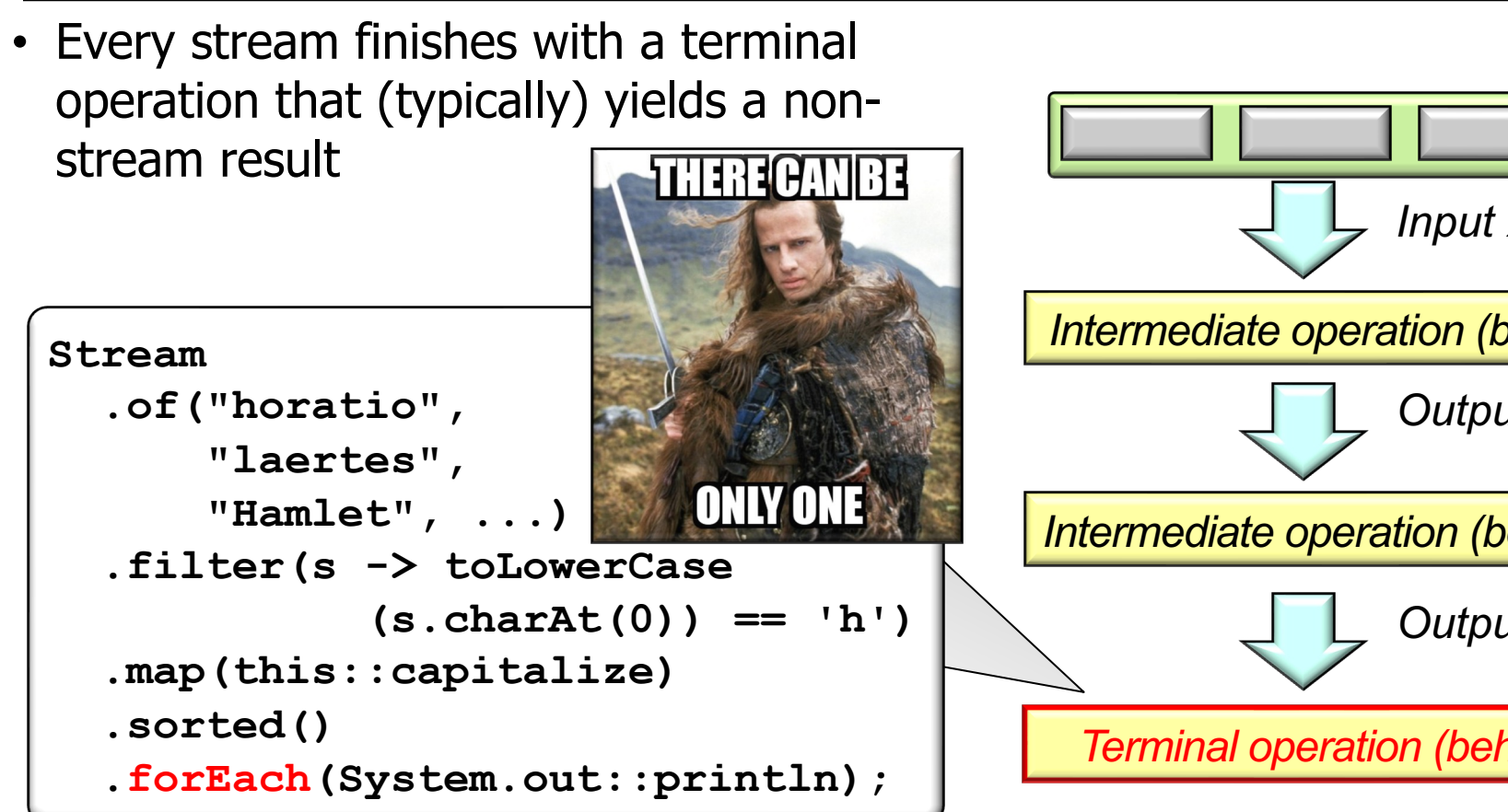

See github.com/douglascraigschmidt/LiveLessons/tree/master/Jav

- Every stream finishes with a terminal operation that (typically) yields a nonstream result, e.g.
	- No value at all
		- e.g., forEach() & forEachOrdered()

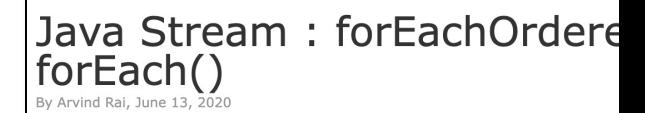

On this page we will provide differences between Stream.forEachOrdered() and Stream.forEach() meth methods perform an action as Consumer. The difference forEachOrdered() and forEach() methods is that forE always perform given action in encounter order of elemer whereas forEach() method is non-deterministic. In para forEach() method may not necessarily respect the orde forEachOrdered() will always respect the order. In seque methods respect the order. So we should use forEachOre we want action to be perform in encounter order in every stream is sequential or parallel. If the stream is sequentia method to respect order. But if stream can be parallel too use forEachOrdered() method to respect the order.

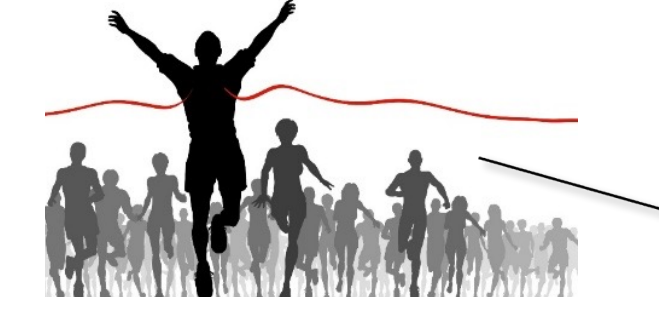

These terminal operations both "run-to-completion"

See www.concretepage.com/java/java-8/java-stream-foreachordered-

- Every stream finishes with a terminal operation that (typically) yields a nonstream result, e.g.
	- No value at all
		- e.g., forEach() & forEachOrdered()

forEach() & forEachOrdered() only have side-effects!

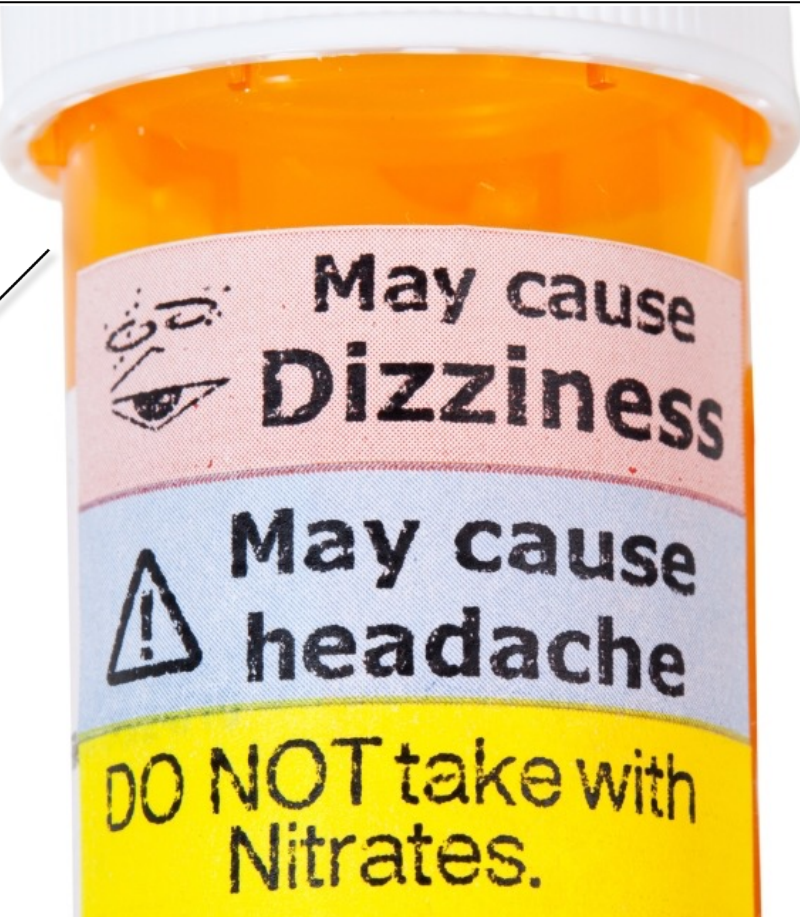

- Every stream finishes with a terminal operation that (typically) yields a nonstream result, e.g.
	- No value at all
		- e.g., forEach() & forEachOrdered()

```
Stream
                    .of("horatio",
                         "laertes",
                         "Hamlet", ...)
                    .filter(s -> toLowerCase
                              (s.charAt(0)) == 'h')
                    .map(this::capitalize)
                    .sorted()
                    .forEach
                        (System.out::println);
Print each character in Hamlet that starts with 'H'
```
or 'h' in consistently capitalized & sorted order.

- Every stream finishes with a terminal operation that (typically) yields a nonstream result, e.g.
	- No value at all
	- The result of a reduction operation
		- e.g., collect() & reduce()

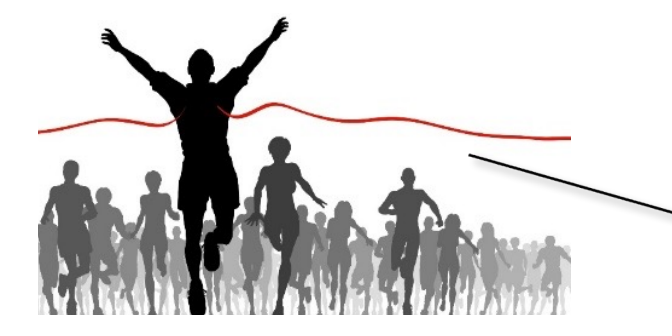

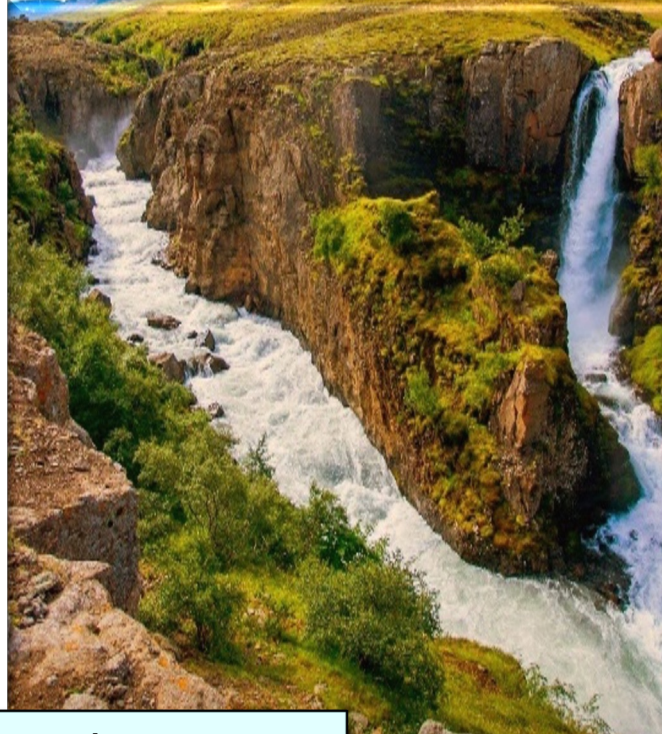

These terminal operations both "run-to-completion"

See docs.oracle.com/javase/tutorial/collections/streams/reductic

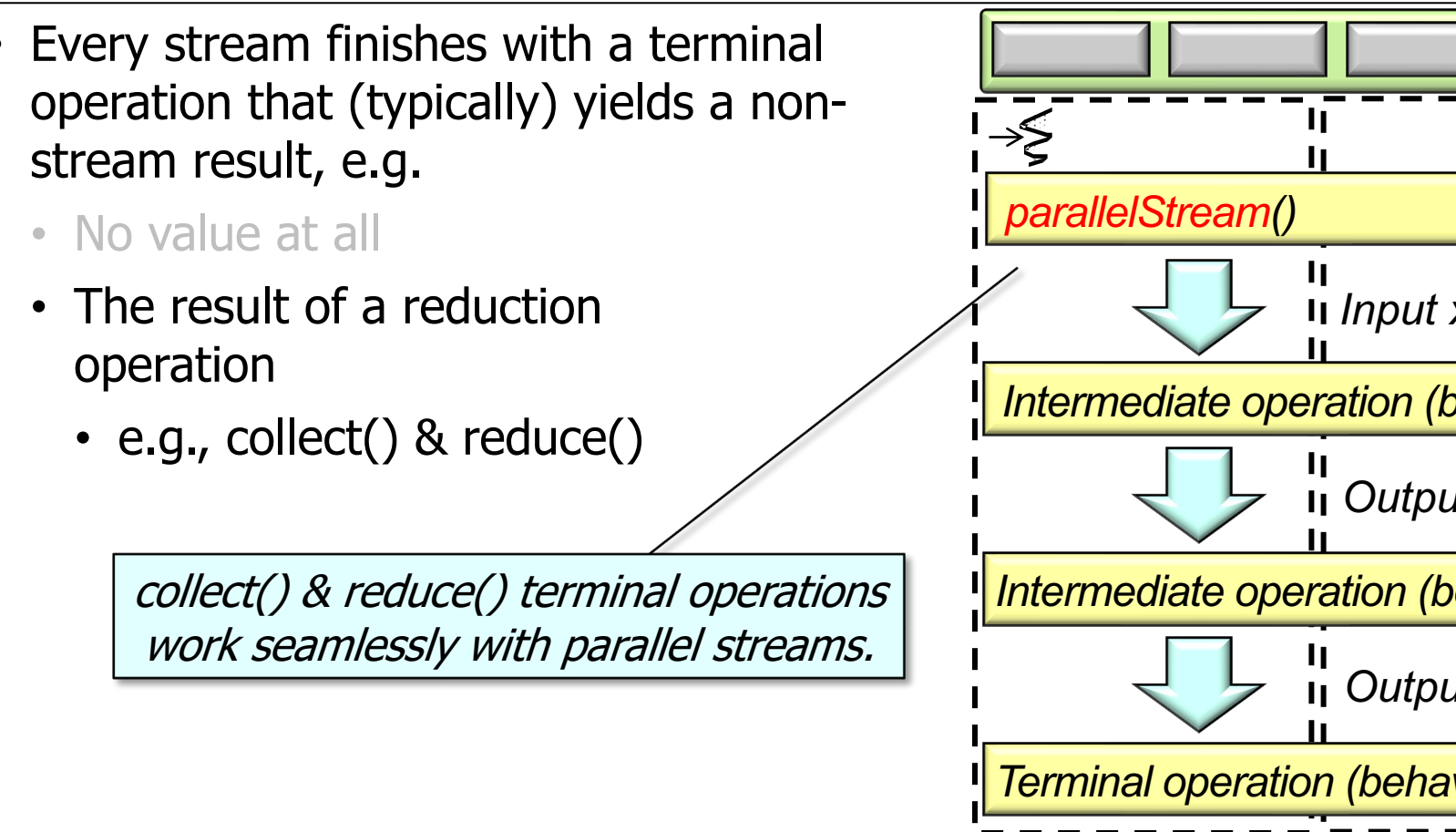

See docs.oracle.com/javase/tutorial/collections/streams/parallelis

- Every stream finishes with a terminal List<string> countries operation that (typically) yields a nonstream result, e.g. .asList("france", "in "china", "usa
	- No value at all
	- The result of a reduction operation
	- An Optional or boolean value
		- e.g., findAny(), findFirst(), noneMatch(), allMatch(), etc.

**print(countries.stream() .filter(country -> country .contains("i"))**

 **.findFirst().get());**

**print(countries.stream()** .filter(country  $\rightarrow$  c .contains("i

 **.findAny().get());**

**print(countries.stream()**

.noneMatch(country -

 **.contains("z")));** 

**12** See dzone.com/articles/collectors-part-1-%E2%80%93-reductions

• Every stream finishes with a terminal **List<String> countries = Arrays** operation that (typically) yields a nonstream result, e.g.  **.asList("france", "india", "china", "usa");**

**13**

- No value at all
- The result of a reduction operation
- An Optional or boolean value
	- e.g., findAny(), findFirst(), noneMatch(), allMatch(), etc.

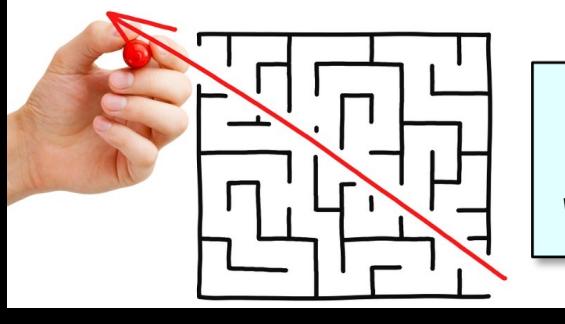

These terminal operations are "short-circuiting"

**print(countries.stream() .filter(country -> country .contains("i")) .findFirst().get()); print(countries.stream() .filter(country -> country .contains("i")) .findAny().get()); print(countries.stream() .noneMatch(country -> country .contains("z")));** 

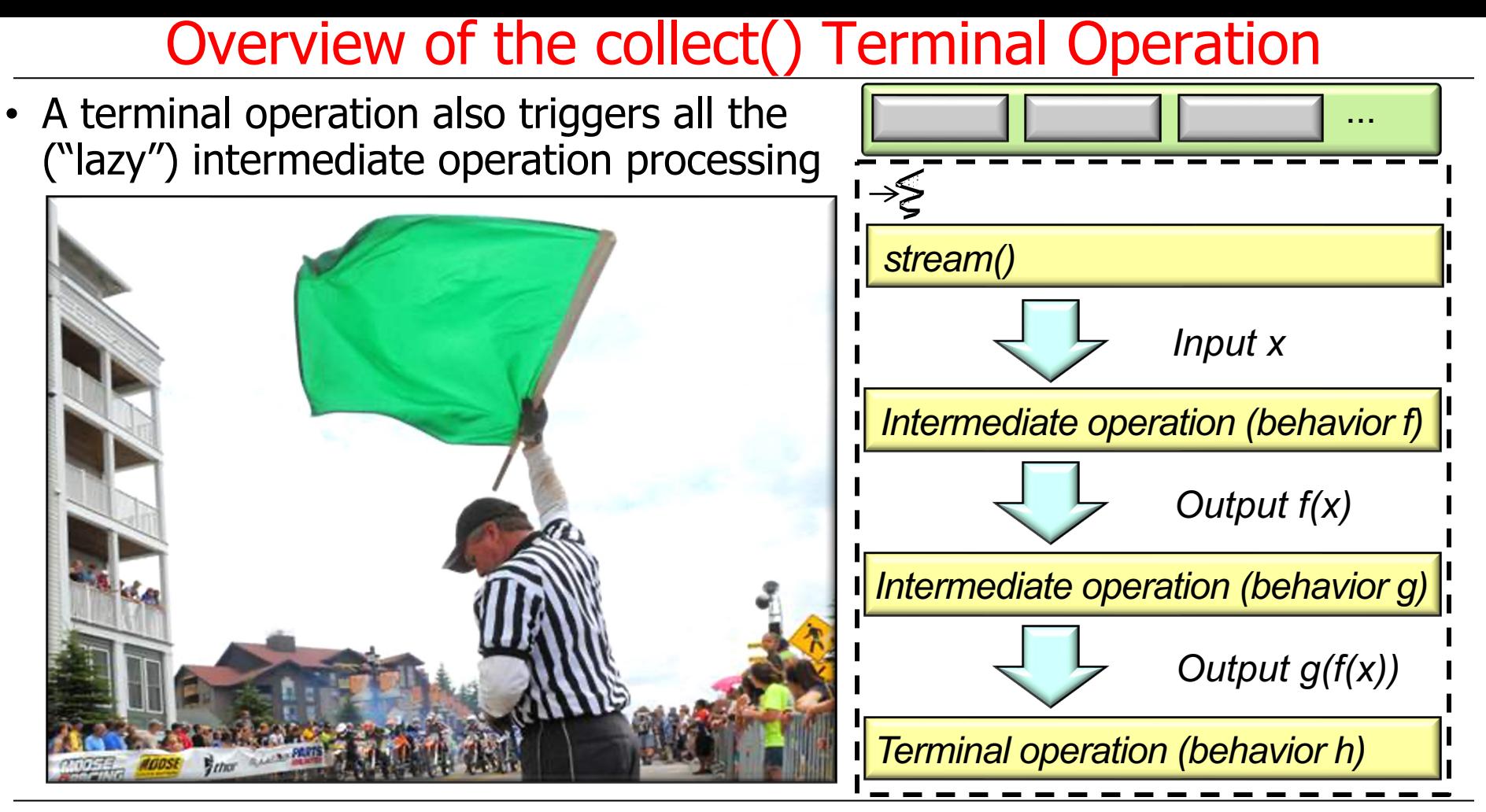

# End of Overview of Java Streams Terminal Operations